The book was found

# Sams Teach Yourself Microsoft SQL Server T-SQL In 10 Minutes

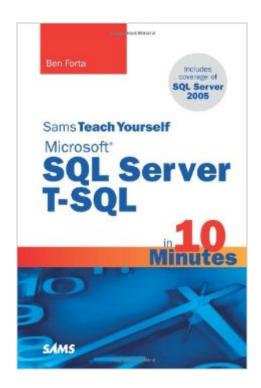

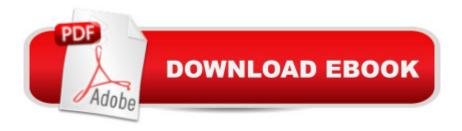

## Synopsis

Sams Teach Yourself Microsoft SQL Server T-SQL in 10 Minutes offers straightforward, practical answers when you need fast results. By working through 10-minute lessons, youâ ™II learn everything you need to know to take advantage of Microsoft SQL Serverâ ™s T-SQL language. Â This handy pocket guide starts with simple data retrieval and moves on to more complex topics, including the use of joins, subqueries, full text-based searches, functions and stored procedures, cursors, triggers, table constraints, XML, and much more. Â Youâ ™II learn what you need to know methodically, systematically, and simply a "in highly focused lessons designed to make you immediately and effortlessly productive. Tips point out shortcuts and solutions Cautions help you avoid common pitfalls Notes explain additional concepts, and provide additional information 10 minutes is all you need to learn how toâ | Use T-SQL in the Microsoft SQL Server environment Construct complex T-SQL statements using multiple clauses and operators Filter data so you get the information you need quickly Retrieve, sort, and format database contents Join two or more related tables Make SQL Server work for you with globalization and localization Create subqueries to pinpoint your data Automate your workload with triggers Create and alter database tables Work with views, stored procedures, and more Register your book at www.samspublishing.com/register to download examples and source code from this book.

### **Book Information**

Paperback: 368 pages Publisher: Sams Publishing; 1 edition (August 12, 2007) Language: English ISBN-10: 0672328674 ISBN-13: 978-0672328671 Product Dimensions: 5.5 x 0.8 x 8.2 inches Shipping Weight: 12 ounces (View shipping rates and policies) Average Customer Review: 4.5 out of 5 stars Â See all reviews (30 customer reviews) Best Sellers Rank: #759,963 in Books (See Top 100 in Books) #45 in Books > Computers & Technology > Databases & Big Data > Relational Databases #115 in Books > Computers & Technology > Programming > Microsoft Programming > SQL Server #386 in Books > Computers & Technology > Databases & Big Data > SQL

# **Customer Reviews**

I am brand new to SQL Server and have been reading a handful of large SQL Server for beginners

type books, but I kept getting hung up on all the T-SQL commands. No book seemed to explain it clearly, or they'd suddenly introduce a series of mind-numbing code without explanation - assuming you knew it. Fortunately for me, I stumbled on this gem of a book. It is well laid out, concise, and there is no filler. It starts with the absolute basics and works on up through to more complex T-SQL scripts (stored procedures, cursors, triggers etc.), but by the time you get there - you're more confident with this stuff. I'd highly recommend this book if you want to learn T-SQL.

Sams Teach Yourself Microsoft SQL Server T-SQL in 10 Minutes (Sams Teach Yourself) by Ben FortaShort Review: If T-SQL (Transact-Structured Query Language) is foreign tongue to you, after reading this book, you will speak T-SQL. This book is SQL Server version of best-selling book Sams Teach Yourself SQL in 10 Minutes. This book teaches what a SQL developer must know methodically, systematically, and exactly. Anybody who are new to SQL Server and wants to learn most of T-SQL which can be implemented in short time in their application - BUY this book immediately. Detail Review: This is the one book I was awaiting eagerly. I claim that I am very experience Database Administrator and Database Developer, however, I have learned something new from this book of acclaimed author Ben Forta. This book is focused on T-SQL only. It begins with simple data retrieval and continues to develop complex topics. It addresses various topics that are enough to get some work done with SQL Server as well explains concept in depth. SQL Server 2005 is a very complex, feature rich product. This book does a wonderful job of explaining the various features with out going to too many details that majority of the users will not need anyway. This book covers all of the important aspects of SQL Server 2005 without clouding the information with tons of examples that are not for every user. Author has divided the book into short comprehensible chapters along with to the point examples and explanations of the concepts. If you see "Table of Contents" of this book, you will find that this book covers many areas. I will talk about few of my personal favorite chapters of this book here to demonstrate, what this book does is best at.Chapter 5: Sorting Retrieved Datalf you want to sort in descending order on multiple columns, be sure each column has its own DESC keyword. When you are sorting textual data, is A the same as a? And does a come before B or after Z? In dictionary sort order, A is treated the same as a. If you need an alternate sort order, you can not accomplish it with a simple ORDER BY clause. It is not required, and it is perfectly legal to sort data by a column that is not retrieved. Chapter 10: Using Data Manipulation FunctionsIt is far safer to always use a full four digit year so that SQL Server does not have to make any assumptions for you. When comparing dates, always use DATEDIFF(), and do not make assumptions about how dates are stored. Chapter 15: Creating Advanced JoinsIt is worth noting that table aliases are only used during query execution. Unlike column aliases, table aliases are never returned to the client.Self joins are often used to replace statements using subqueries that retrieve data from the same table as the outer statement. Sometimes these joins execute far more quickly than do subqueries.Chapter 22: Programming with T-SQLThis is my most favorite chapter. Experienced programmers will find this chapter most interesting.To discover the secret of SQL, this is the book you need to read, extremely well written, easy to follow and most importantly to the point. This has got to be the smallest SQL book in existence with highest amount of quality content. A really MUST have book.Rating: 5 starsIn Summary, A MUST read.Pinal DavePrincipal Database Administrator([...]

This book is perfect, plain and simple. I used this book to train a relative of mine and almost every time I add my own pearls of wisdom to add to a paragraph we just read it turns out that on the very next page Ben covers what I just explained. This is possible because this concise volume could not be more logically laid out (I mean there may be a few concepts that aren't super necessary \*cough\* soundex, but some things are just fun to learn if not so real world useful). If you are an advanced SQL developer then this may be too simple for you but for what it intends to be it could not be better.

I've never worked with this version of SQL before and needed to learn basic and mid-level query skills quickly due to change in a project's structure. This helped me get quickly up-to-speed and pulled in a few comments of praise from my boss for my ability to learn something so quickly. Project is back on track and we main even bring it to completion a little earlier than proposed.NOTE: This is not going to make you a T-SQL expert. It's basic and rather simplistic which is what I needed to counter a crisis. I will be purchasing a more advanced book later.

This is a great book for any newbie to T-SQL. There are lots of examples and each of those is accompanied by an explanation, without assuming that you already knew something (a pet peeve of mine for many how-to books). The chapters are broken up well and each leads into the next seamlessly. It is not the ultimate reference guide, but if you are looking to learn and understand how T-SQL works, then this is the book for you.

I have some familiarity with SQL but new to SQL Server T-SQL. Forta's book is perfect for my needs: it is organized logically; each lesson is laid out logically; the examples were meaningful; and

all the notes and cautions were great. Forta's style is very clear and succinct. I've read many of his other books on ColdFusion and he demonstrates the same knowledge understanding here as he did with those books. The "in 10 Minutes" format was also great for my level of knowledge. You get a level of satisfaction as you complete each small lesson and as you progress, you feel you are mastering the subject. I finally understand what cursors are and how to use them. I'll be next reviewing a T-SQL text that goes even deeper into the language. With the background gained from Forta's book, I think this process should be rather effortless! I highly recommend this book and any others by this author.

I have some background in sql but not a lot. This book helps me to construct queries. Answers are easy to find. Probably not the right book for someone who wants to become an in-depth sql expert, but for a memory jog or for someone who needs sql from time to time this is a very good choice.

I've read a few T-SQL books and I must say this book gets the job done in a quick, concise, easy to understand way. If you want to learn T-SQL or get back up to speed quick after being away from it for awhile. This is the book.

#### Download to continue reading...

Sams Teach Yourself Microsoft SQL Server T-SQL in 10 Minutes Sams Teach Yourself UNIX System Administration in 24 Hours (Sams Teach Yourself in 24 Hours) Swift in 24 Hours, Sams Teach Yourself (Sams Teach Yourself -- Hours) Sams Teach Yourself ADO 2.5 in 21 Days (Sams Teach Yourself...in 21 Days) Sams Teach Yourself SQL in 10 Minutes (3rd Edition) Teach Yourself How to Become a Webmaster in 14 Days (Sams Teach Yourself) Sams Teach Yourself WordPerfect Office 2000 for Linux in 24 Hours (Teach Yourself -- 24 Hours) Sams Teach Yourself UNIX System Administration in 21 Days (Teach Yourself -- Days) Teach Yourself Unix Shell Programming in 14 Days (Sams Teach Yourself) Sams Teach Yourself DirectX 7 in 24 Hours (Teach Yourself -- Hours) Teach Yourself Database Programming With Delphi in 21 Days (Sams Teach Yourself) Teach Yourself Borland Delphi in 21 Days (Sams Teach Yourself) Teach Yourself Visual C++ in 21 Days (Sams Teach Yourself) Teach Yourself Java in 21 Days: Professional Reference Edition (Sams Teach Yourself) Sams Teach Yourself RoboHELP 2000 for HTML Help in 24 Hours (Teach Yourself -- Hours) Learn SQL Server Administration in a Month of Lunches: Covers Microsoft SQL Server 2005-2014 Microsoft Official Course 2778A Writing Queries Using Microsoft SQL Server 2008 Transact-SQL MCTS Self-Paced Training Kit (Exam 70-432): Microsoft® SQL Server® 2008 - Implementation and Maintenance: Microsoft SQL Server

2008--Implementation and Maintenance (Microsoft Press Training Kit) Sams Teach Yourself HTML in 10 Minutes (4th Edition) Beginning SQL 2012 Joes 2 Pros Volume 1: The SQL Queries 2012 Hands-On Tutorial for Beginners (SQL Exam Prep Series 70-461 Volume 1 Of 5) (SQL Queries 2012 Joes 2 Pros)

<u>Dmca</u>